#### Deskripsi Data

# Tabel 9. Hasil Tes Awal Kelompok Y (*Hurdle Jump*)

Tes Awal

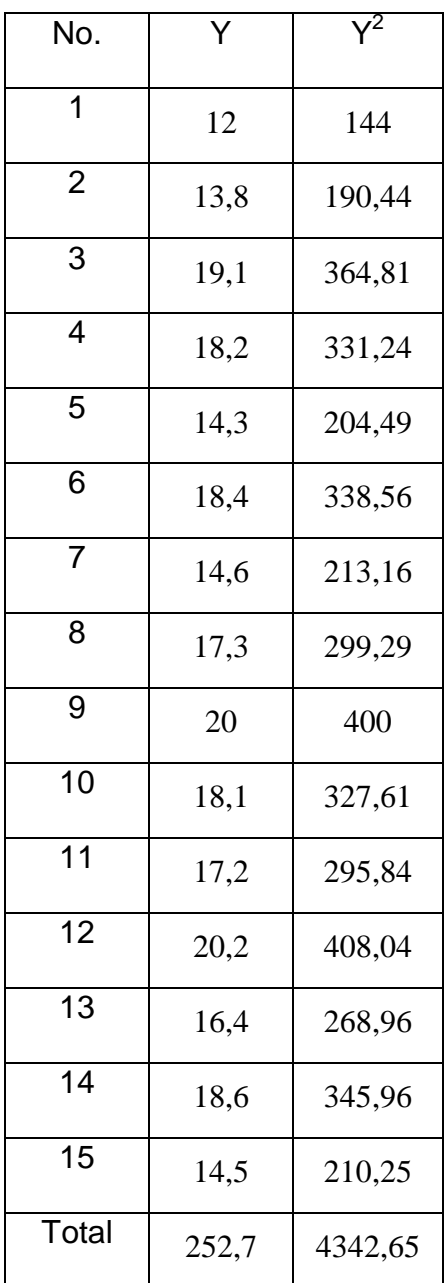

Rata-rata

$$
\overline{Y} = \frac{\Sigma Y}{n}
$$
  
\n
$$
= \frac{252.7}{15} = 16,846
$$
  
\n
$$
S^{2} = \frac{n \cdot \Sigma Y^{2} - (\Sigma Y)^{2}}{n.(n-1)}
$$
  
\n
$$
= \frac{15 \cdot 4342.65 - (252.7)^{2}}{15.(15-1)}
$$
  
\n
$$
= \frac{65139.75 - 63857.29}{210}
$$
  
\n
$$
= 6,106
$$
  
\n
$$
= 6,106
$$

#### Tabel 10. Distribusi Frekuensi

Menentukan rentang (R)

$$
R = Max - Min
$$
  
= 20,2 - 12  
= 8,2

Menentukan Banyaknya kelas (K)

$$
K = 1 + 3,3 \text{ (log n)}
$$
  
= 1 + 3,3 \text{ (log 15)}  
= 1 + 3,88  
= 4,88 \approx 5

Panjang kelas (P)

$$
P = \frac{R}{K} = \frac{8.2}{5} = 1,64
$$

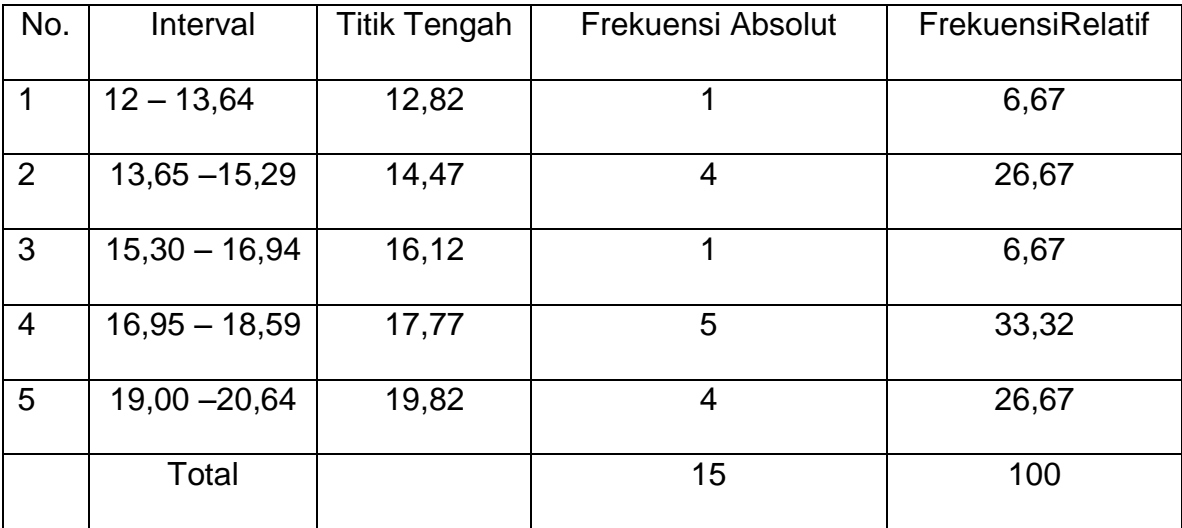

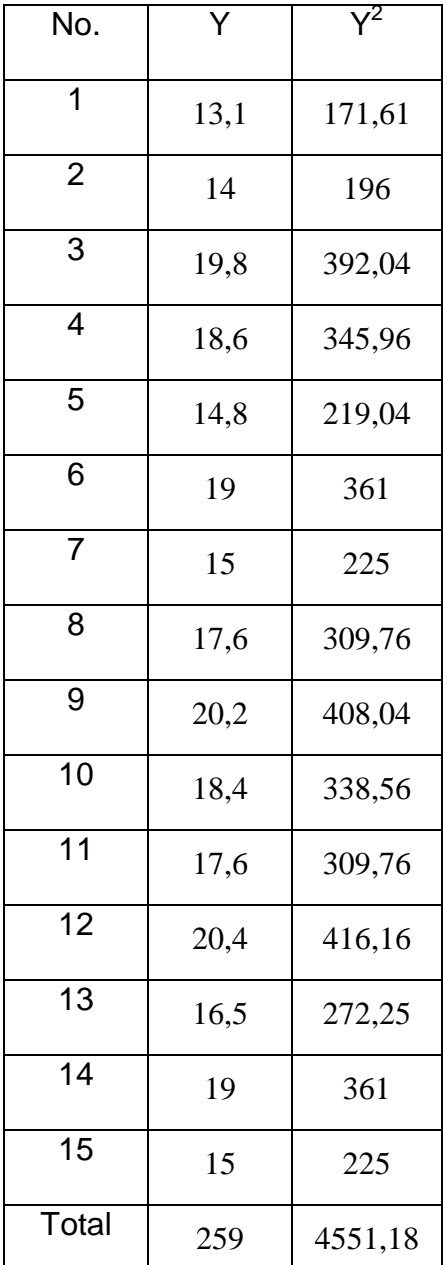

Tabel 11. Tes Akhir Hurdle Jump

Rata-rata

$$
\overline{Y} = \frac{\Sigma Y}{n}
$$
  
\n
$$
= \frac{259}{15} = 17,267
$$
  
\n
$$
S^{2} = \frac{n \cdot \Sigma Y^{2} - (\Sigma Y)^{2}}{n.(n-1)}
$$
  
\n
$$
= \frac{15 \cdot 4551,18 - (259)^{2}}{15.(15-1)}
$$
  
\n
$$
= \frac{68267,7 - 67081}{210} = 2,377
$$
  
\n=5,650

#### Tabel 12. Distribusi Frekuensi

Menentukan rentang (R)

$$
R = Max - Min
$$
  
= 20,4 - 13,1  
= 7,3

Menentukan Banyaknya kelas (K)

K = 1 + 3,3 (log n)  
= 1 + 3,3 (log 15)  
= 1 + 3,88  
= 4,88 
$$
\approx
$$
 5

Panjang kelas (P)

$$
P = \frac{R}{K} = 1,46
$$

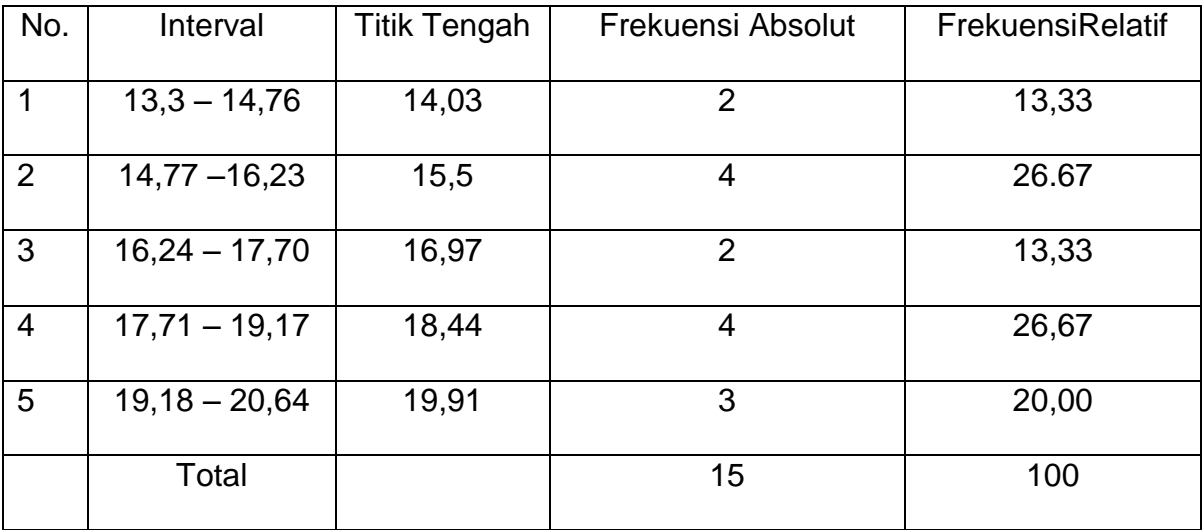

# **Lampiran 5.**

Tabel 13. Hasil Tes Kelompok X (*Box Jump*)

Tes Awal

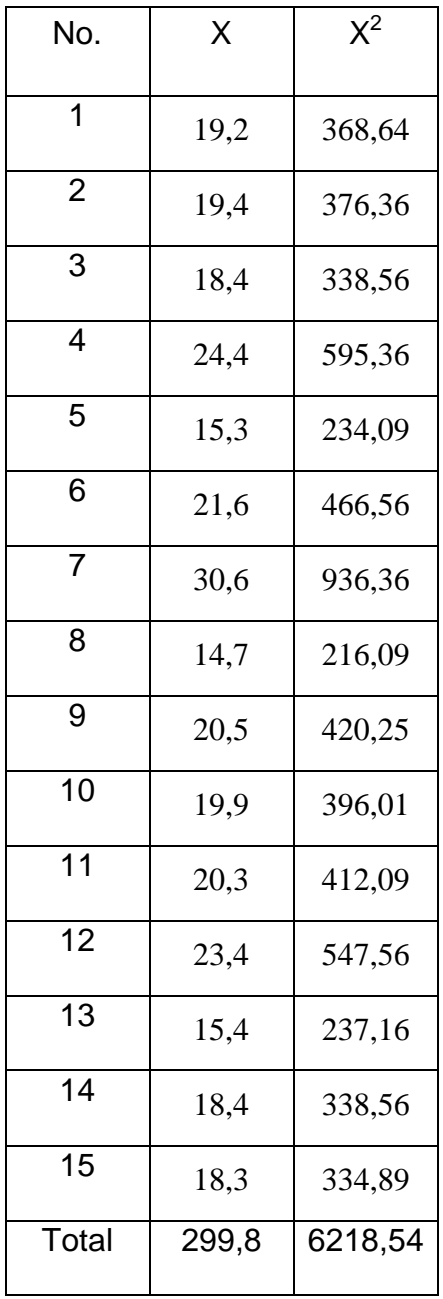

79

Rata-rata

$$
\overline{X} = \frac{\Sigma X}{n}
$$
\n
$$
= \frac{299.8}{15} = 19.987
$$
\n
$$
S^{2} = \frac{n \cdot \Sigma X^{2} - (\Sigma X)^{2}}{n.(n-1)}
$$
\n
$$
= \frac{15 \cdot 6218.54 - (299.8)^{2}}{15.(15-1)}
$$
\n
$$
= \frac{932781.1 - 89880.04}{210}
$$
\n
$$
= 16,181
$$
\n
$$
= 16,181
$$

#### Tabel 14. Distribusi Frekuensi

Menentukan rentang (R)

$$
R = Max - Min
$$
  
= 30,6 - 14,7  
= 15,9

Menentukan Banyaknya kelas (K)

K = 1 + 3,3 (log n)  
= 1 + 3,3 (log 15)  
= 1 + 3,88  
= 4,88 
$$
\approx
$$
 5

Panjang kelas (P)

$$
P = \frac{R}{K} = \frac{15.9}{5} = 3.18
$$

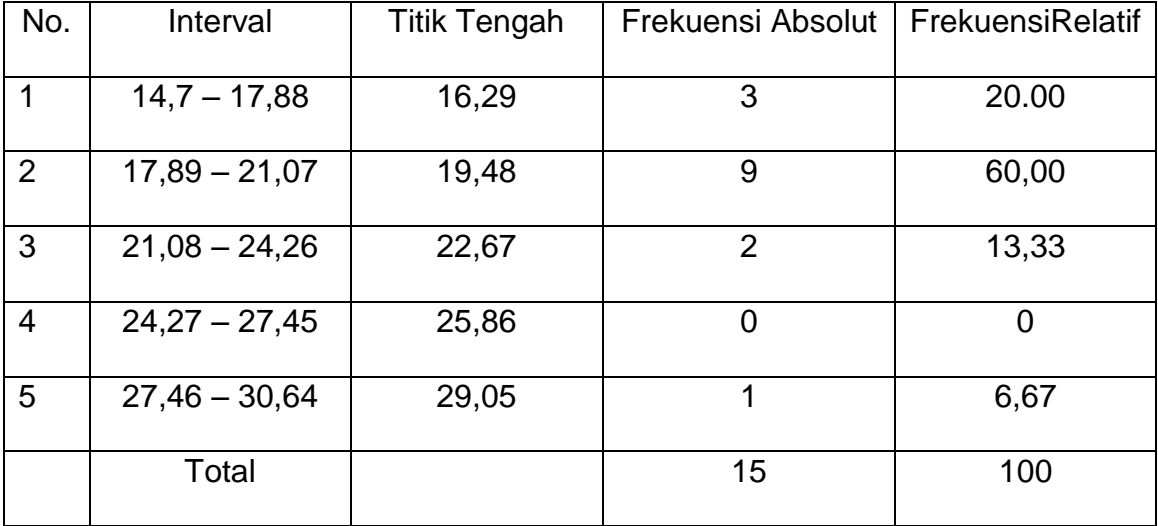

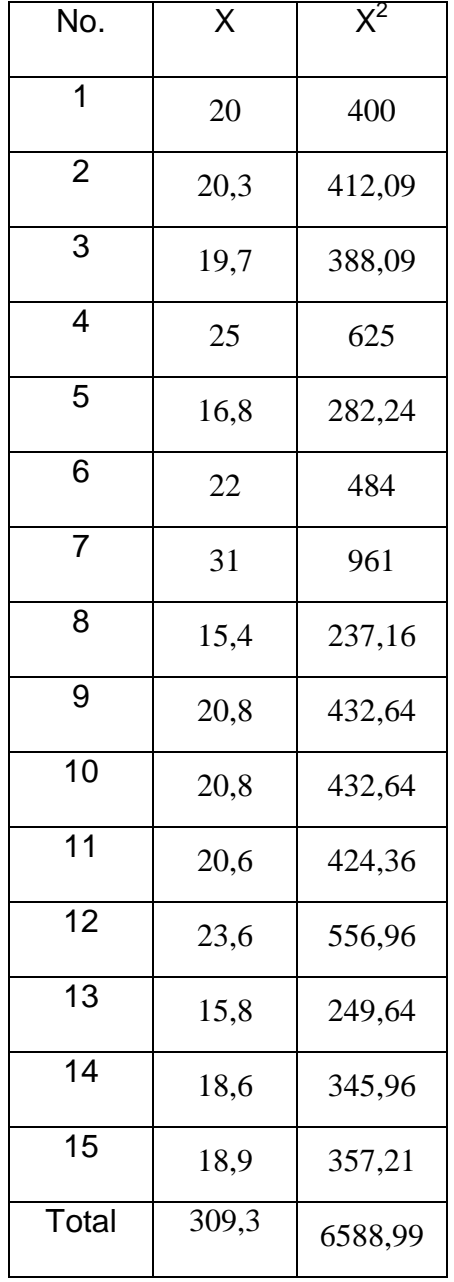

Tabel 15. Tes Akhir box jump

Rata-rata

$$
\overline{X} = \frac{\Sigma X}{n}
$$
  
\n
$$
= \frac{309.3}{15} = 20.62
$$
  
\n
$$
S^2 = \frac{n \cdot \Sigma X^2 - (\Sigma X)^2}{n \cdot (n-1)}
$$
  
\n
$$
= \frac{15 \cdot 8036.31 - (341.3)^2}{15 \cdot (15-1)}
$$
  
\n
$$
= \frac{98834.85 - 95666.49}{210}
$$
  
\n
$$
= 15,087
$$
  
\n
$$
= 15,087
$$

3,884

#### Tabel 16. Distribusi Frekuensi

Menentukan rentang (R)

$$
RM = \text{Max} - \text{Min}
$$

$$
= 31 - 15,4
$$

$$
= 15,6
$$

Menentukan Banyaknya kelas (K)

K = 1 + 6.30 (log n)  
= 1 + 7. (log 15)  
= 1 + 3,88  
= 4,88 
$$
\approx
$$
 5

Panjang kelas (P)

$$
P = \frac{R}{K} = \frac{15,6}{5} = 3,12
$$

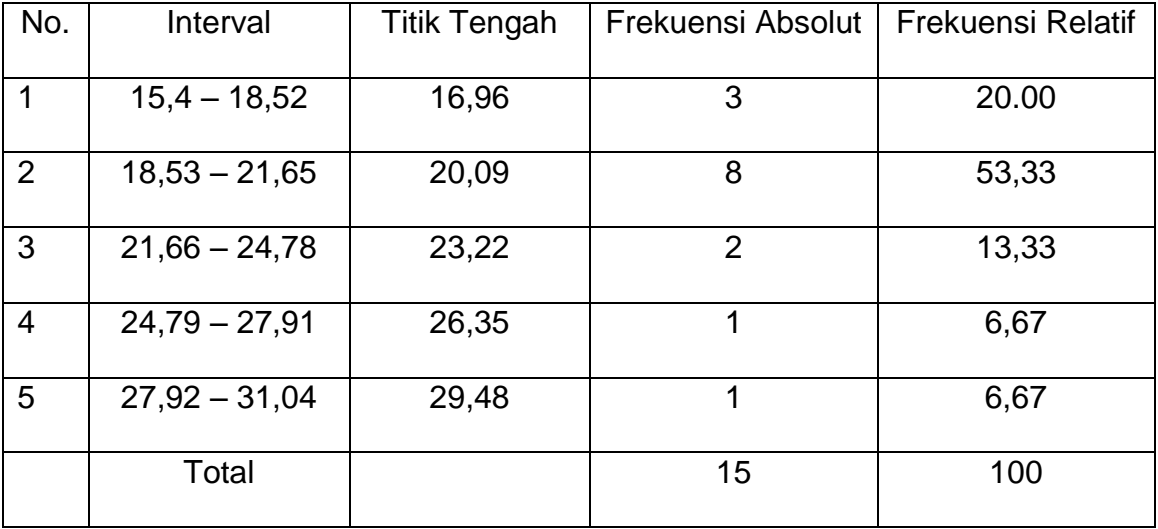

# Tabel 17. Perhitungan Uji-t Paired (*Hurdle Jump*)

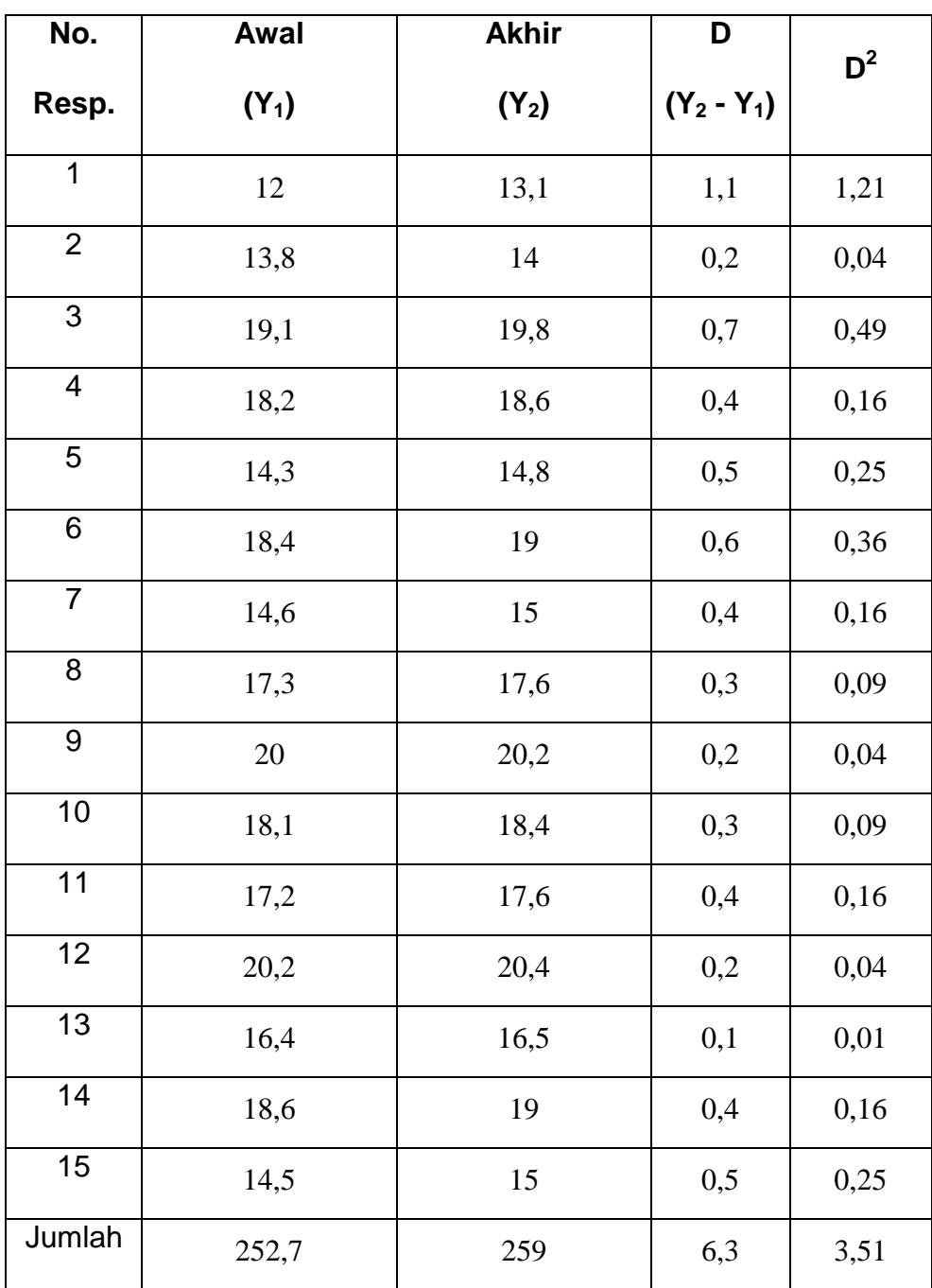

Diketahui :

$$
\Sigma D = 6,3
$$

$$
\Sigma D^2 = 3,51
$$

Dicari

$$
M_{D} = \frac{\Sigma D}{n} = \frac{6,3}{15} = 0,42
$$
  
\n
$$
Sd_{D} = \sqrt{\frac{\Sigma D^{2}}{n} - \left(\frac{\Sigma D}{n}\right)^{2}}
$$
  
\n
$$
= \sqrt{\frac{3,51}{15} - \left(\frac{6,3}{15}\right)^{2}}
$$
  
\n
$$
= \sqrt{0,234 - 0,42^{2}} = \sqrt{0,057} = 0,24
$$
  
\n
$$
SE_{MD} = \frac{SD_{D}}{\sqrt{n-1}}
$$
  
\n
$$
= \frac{0,24}{\sqrt{15 - 1}}
$$
  
\n
$$
= \frac{0,24}{3,742}
$$
  
\n
$$
= 0,064
$$

 $t_0 =$ MD D SE M

$$
= \frac{0.42}{0.064}
$$

$$
= 6.562
$$

 $Mencarithat_{table}$ :

$$
= (\alpha \; ; \; n-1)
$$

$$
= (0,05 \; ; \; 14)
$$

$$
= 1,76
$$

Dari data tersebut diperoleh thitung sebesar 6,562 ttabel dengan uji satu sisi pada taraf signifikan 0,05 dengan n-1 = 14 adalah 1,76, maka thitung  $(6,562)$ >t<sub>tabel</sub> (1,76), berarti terjadi peningkatan yang signifikan antara latihan peningkatan yang signifikan antara latihan hurdle jump tes awal dan tes akhir.

# Tabel 18. Perhitungan Uji-t Paired (*Box Jump*)

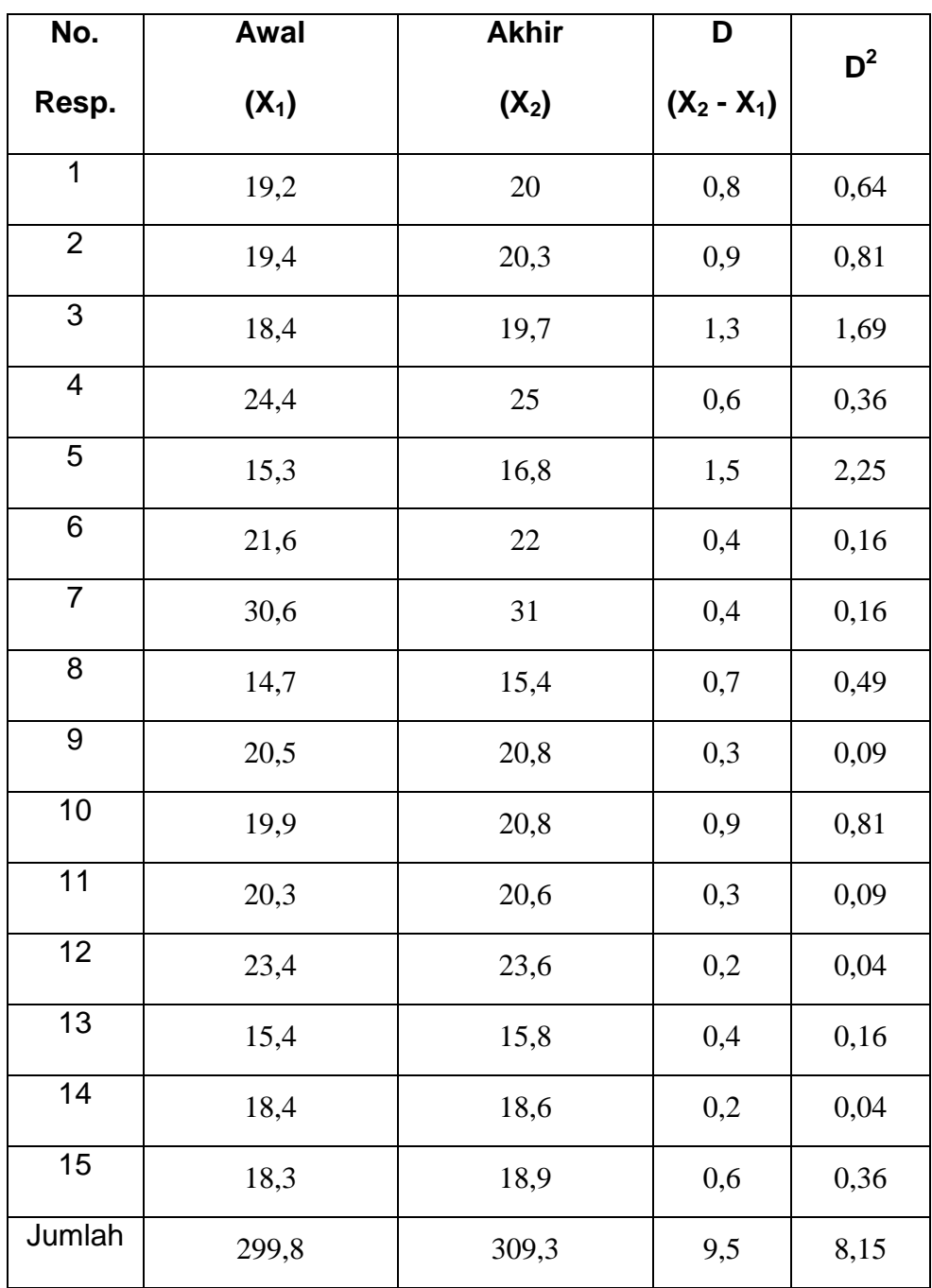

Diketahui :

 $\Sigma\mathrm{D}$  $= 9,5$  $\Sigma D^2 = 8,15$ 

Dicari

$$
M_{D} = \frac{\Sigma D}{n} = \frac{9.5}{15} = 0.634
$$
  
\n
$$
Sd_{D} = \sqrt{\frac{\Sigma D^{2}}{n} - \left(\frac{\Sigma D}{n}\right)^{2}}
$$
  
\n
$$
= \sqrt{\frac{8.15}{15} - \left(\frac{9.5}{15}\right)^{2}}
$$
  
\n
$$
= \sqrt{0.544 - 0.634^{2}} = \sqrt{0.143} = 0.377
$$
  
\n
$$
SE_{MD} = \frac{SD_{D}}{\sqrt{n-1}}
$$
  
\n
$$
= \frac{0.377}{\sqrt{15-1}}
$$

$$
=\frac{0,377}{3,742}
$$

$$
=0,100
$$

 $t_0 =$ MD D SE M = 0,100 0,634  $= 6,284$   $Mencarit_{table}$ :

$$
= (\alpha \; ; \; n-1)
$$

$$
= (0,05 \; ; \; 14)
$$

$$
= 1,76
$$

Dari data tersebut diperoleh thitung sebesar 6,284 ttabel dengan uji satu sisi pada taraf signifikan 0,05 dengan n-1 = 14 adalah 1,76, maka thitung  $(6,284)$ >ttabel (1,76), berarti terjadi peningkatan yang signifikan antara latihan *box jump* tes awal dan tes akhir.

Tabel 19. Perhitungan Uji-t Independent

(perbandingan *Box Jump* dengan *Hurdle Jump*)

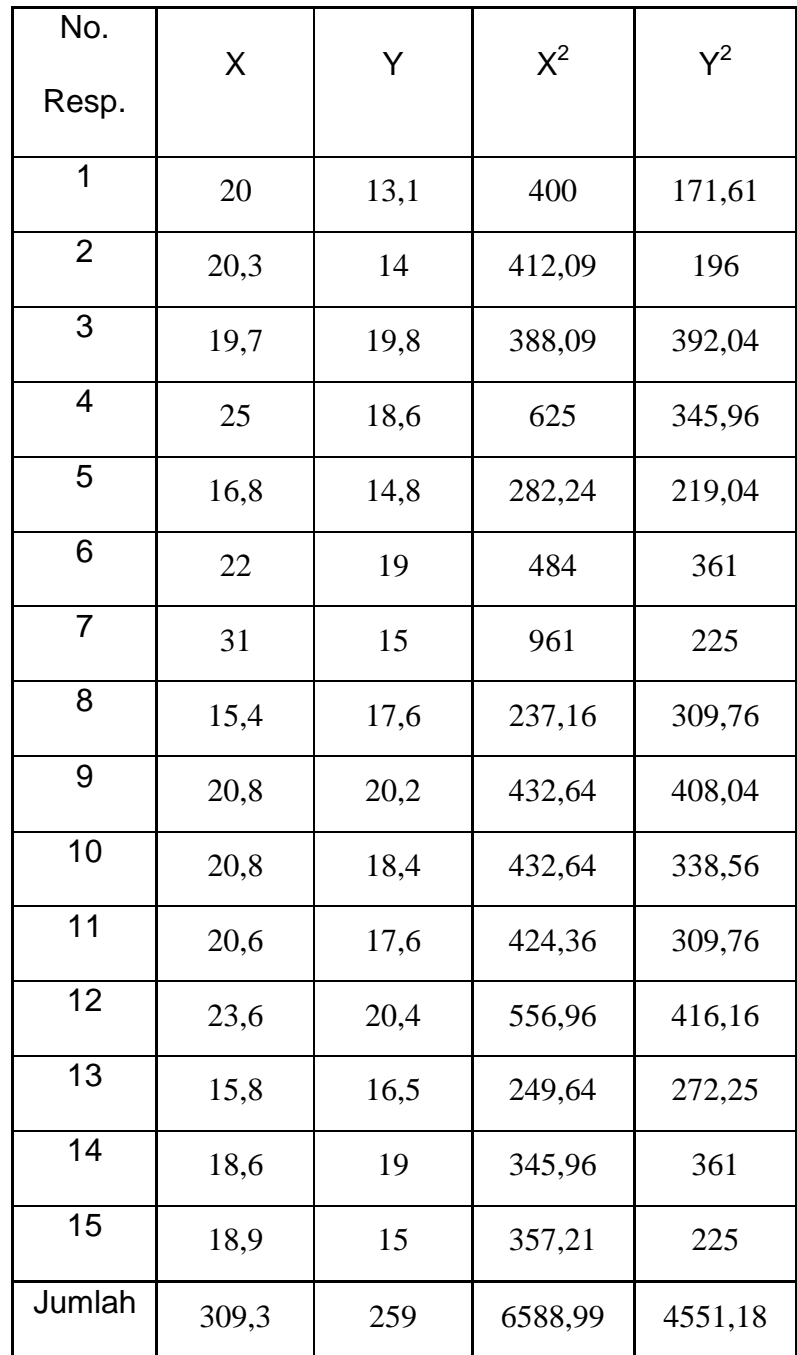

Diketahui

 $n_x = 15$  $n_Y = 15$  $\Sigma X = 309.3$  $\Sigma Y = 259$ 

Dicari:

$$
\overline{X} = \frac{\Sigma X}{n}
$$
  
=  $\frac{309.3}{15} = 20.62$   

$$
S^2 = \frac{n \cdot \Sigma X^2 - (\Sigma X)^2}{n \cdot (n-1)}
$$
  
=  $\frac{15 \cdot 6588.99 - (309.3)^2}{15 \cdot (15-1)}$   
=  $\frac{98834.85 - 95666.49}{210}$   
= 15,087

$$
\overline{Y} = \frac{\Sigma Y}{n}
$$
  
=  $\frac{259}{15}$  = 17,266  

$$
S^{2} = \frac{n \cdot \Sigma Y^{2} - (\Sigma Y)^{2}}{n.(n-1)}
$$

$$
= \frac{15 \cdot 4551,18 - (259)^2}{15 \cdot (15-1)}
$$

$$
= \frac{68,267 - 67081}{210}
$$

$$
= 5,650
$$

Varians Gabungan

$$
S^{2}_{\text{gab}} = \frac{(n_{x} - 1)S_{x}^{2} + (n_{y} - 1)S_{y}^{2}}{n_{x} + n_{y} - 2}
$$

$$
= \frac{(15 - 1)15,087 + (15 - 1)5,650}{15 + 15 - 2}
$$

$$
= \frac{211,218 + 79,1}{28}
$$

$$
= 10,368
$$

$$
S = \sqrt{10,368}
$$

$$
= 3,220
$$

$$
t_0 = \frac{\overline{X} - \overline{Y}}{s\sqrt{\frac{1}{n_x} + \frac{1}{n_y}}}
$$

$$
= \frac{20,62 - 17,266}{3,220\sqrt{\frac{1}{15} + \frac{1}{15}}}
$$

$$
= \frac{3,354}{3,220x\ 0,36}
$$

$$
= \frac{3,354}{1,159}
$$

$$
= 2,89
$$

 $Mencarithat_{table}$ :

$$
= (\frac{1}{2} \alpha ; n-2)
$$

$$
= (0,025 ; 13)
$$

$$
= 2,16
$$

Dari data tersebut diperoleh thitung sebesar 2,89 ttabel dengan taraf signifikan 0,05 dengan df (n-2) = 28 adalah 2,16, maka  $t_{\text{hitung}}$  (2,89) >  $t_{\text{table}}$  (2,16), berarti terdapat perbedaan yang signifikan antara latihan *hurdle jump* dengan *box jump.*

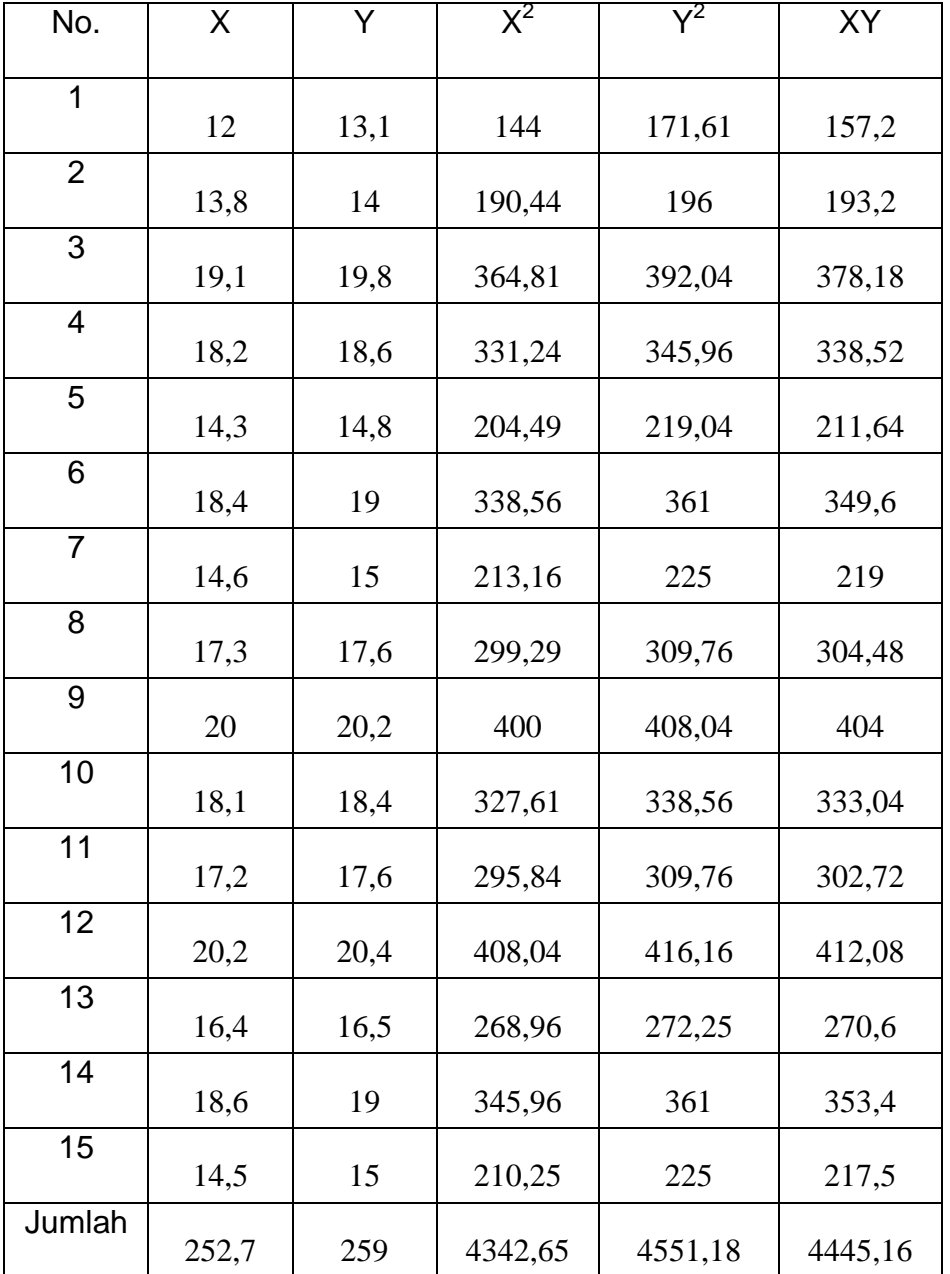

## Tabel 20. Uji Reliabilitas

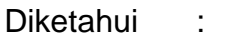

- n : 15
- $\Sigma X$  : 252,7
- $\Sigma$ Y : 259
- $\Sigma X^2$  : 4342,65
- $\Sigma$ Y<sup>2</sup> : 4551,18
- $\Sigma XY$  : 4445,16

Rumus Pearson :

$$
r = \frac{n \cdot \Sigma XY - (\Sigma X) (\Sigma Y)}{\sqrt{\left\{n \cdot \Sigma X^2 - (\Sigma X)^2\right\} \left\{n \cdot \Sigma Y^2 - (\Sigma Y)^2\right\}}}
$$
  
= 
$$
\frac{15 \cdot 4445,16 - (252,7) (259)}{\sqrt{\left\{15 \cdot 4342,65 - (252,7)^2\right\} \left\{15 \cdot 4551,18 - (259)^2\right\}}}
$$
  
= 
$$
\frac{66677,4 - 65449,3}{\sqrt{\left\{66677,4 - 65449,3\right\} \left\{68267,7 - 67081\right\}}}
$$
  
= 
$$
\frac{1228,1}{\sqrt{\left\{1282,46\right\} \left\{1186,7\right\}}}
$$
  
= 0.995

Dari data tersebut diperoleh  $r<sub>hitung</sub> = 0,995$  sedangkan rtabel untuk n = 15 dan  $\alpha$  = 0,05 adalah 0,514 berarti r<sub>hitung</sub>>r<sub>tabel</sub>, berarti data tersebut Reliabel